## 1. Go to [www.charmsoffice.com](http://www.charmsoffice.com/)

## 2. Put mouse over **ENTER/LOGIN** and click on Parents/Students/Members

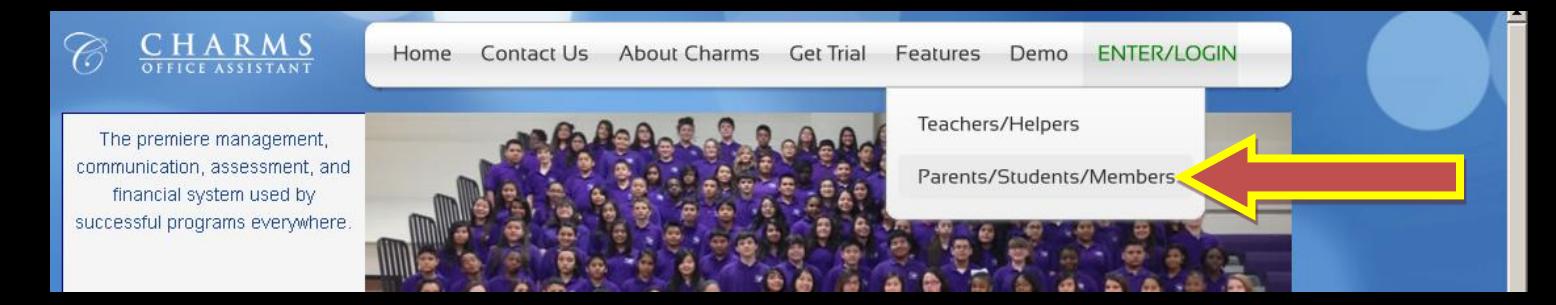

## 3. Enter **WVHSBAND**

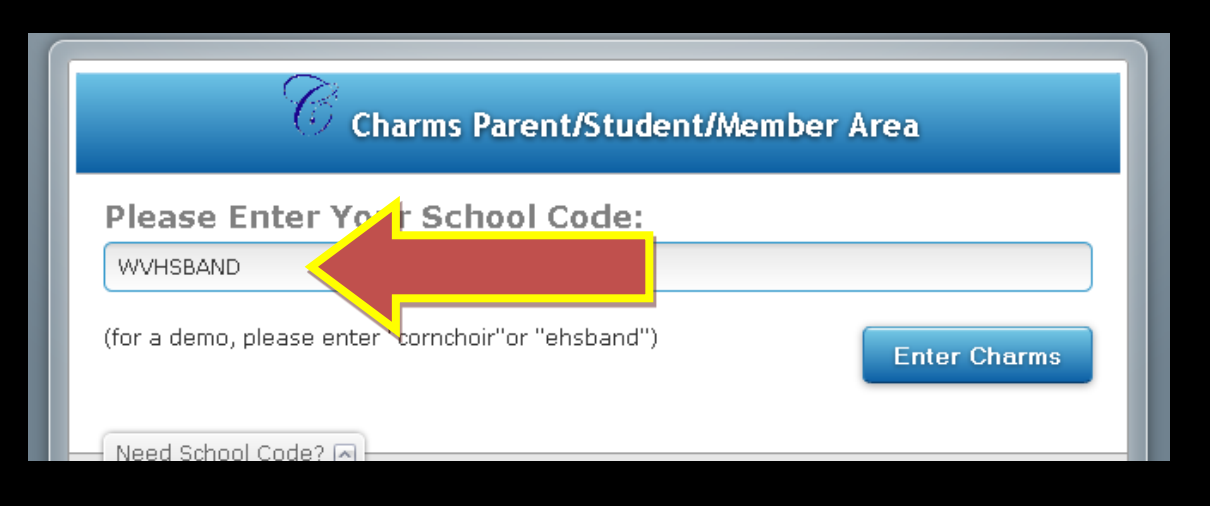

## *All Students*

*Student Name: Donald Benton*

**Student Area Password: donaldbenton**

\*\*If your account doesn't work, then please email dbenton@bradleyschools.org

\*\*If your account doesn't work, then please email dbenton@bradleyschools.org